# **Exploring Simple Grid Polygons**

Christian Icking<sup>1</sup> **Tom Kamphans**<sup>2</sup> Rolf Klein<sup>2</sup> Elmar Langetepe<sup>2</sup>

<sup>1</sup>University of Hagen, Praktische Informatik VI, Hagen, Germany.

<sup>2</sup>University of Bonn, Computer Science I, Bonn, Germany.

**COCOON 2005** 

- Robot, R, has to explore an unknown environment, P
- More precisely, find a tour that
  - visits every part of P at least once
  - returns to the robot's start point
  - can be computed online
  - is as short as possible
- For example: lawn mowing, cleaning

- Robot, R, has to explore an unknown environment, P
- More precisely, find a tour that
  - visits every part of P at least once
  - returns to the robot's start point
  - can be computed online
  - is as short as possible
- For example: lawn mowing, cleaning

- Robot, R, has to explore an unknown environment, P
- More precisely, find a tour that
  - visits every part of P at least once
  - returns to the robot's start point
  - can be computed online
  - is as short as possible
- For example: lawn mowing, cleaning

- Robot, R, has to explore an unknown environment, P
- More precisely, find a tour that
  - visits every part of P at least once
  - returns to the robot's start point
  - can be computed online
  - is as short as possible
- For example: lawn mowing, cleaning

- Robot, R, has to explore an unknown environment, P
- More precisely, find a tour that
  - visits every part of P at least once
  - returns to the robot's start point
  - can be computed online
  - is as short as possible
- For example: lawn mowing, cleaning

- Robot, R, has to explore an unknown environment, P
- More precisely, find a tour that
  - visits every part of P at least once
  - returns to the robot's start point
  - can be computed online
  - is as short as possible
- For example: lawn mowing, cleaning

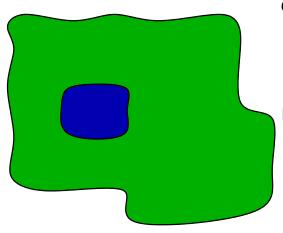

### Grid polygon:

- Environment is subdivided by an integer grid
- Simple ⇒ No holes

- No vision
- Can sense 4 adjacent cells
- Can enter adjacent, free cell

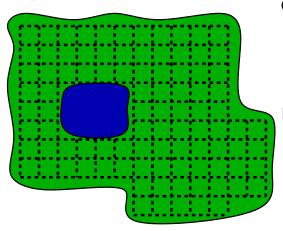

### Grid polygon:

- Environment is subdivided by an integer grid
- Simple ⇒ No holes

- No vision
- Can sense 4 adjacent cells
- Can enter adjacent, free cell

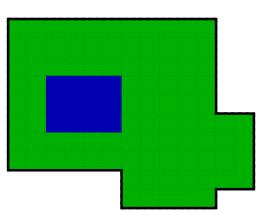

### Grid polygon:

- Environment is subdivided by an integer grid
- Simple ⇒ No holes

- No vision
- Can sense 4 adjacent cells
- Can enter adjacent, free cell

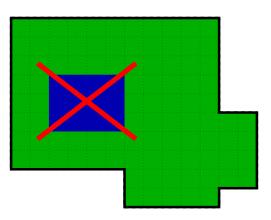

#### Grid polygon:

- Environment is subdivided by an integer grid
- Simple ⇒ No holes

- No vision
- Can sense 4 adjacent cells
- Can enter adjacent, free cell

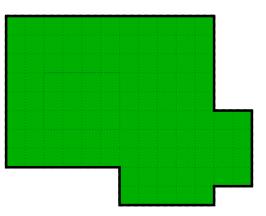

#### Grid polygon:

- Environment is subdivided by an integer grid
- Simple ⇒ No holes

- No vision
- Can sense 4 adjacent cells
- Can enter adjacent, free cell

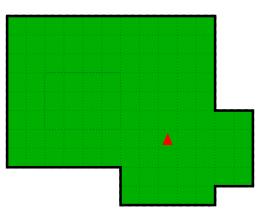

## Grid polygon:

- Environment is subdivided by an integer grid
- Simple ⇒ No holes

- No vision
- Can sense 4 adjacent cells
- Can enter adjacent, free cell

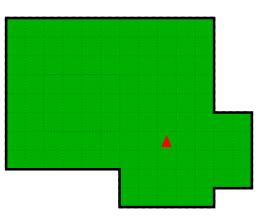

#### Grid polygon:

- Environment is subdivided by an integer grid
- Simple ⇒ No holes

- No vision
- Can sense 4 adjacent cells
- Can enter adjacent, free cell

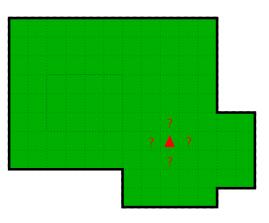

#### Grid polygon:

- Environment is subdivided by an integer grid
- Simple ⇒ No holes

- No vision
- Can sense 4 adjacent cells
- Can enter adjacent, free cell

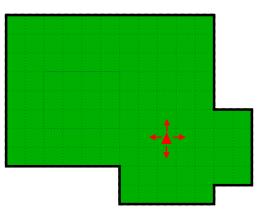

### Grid polygon:

- Environment is subdivided by an integer grid
- Simple ⇒ No holes

- No vision
- Can sense 4 adjacent cells
- Can enter adjacent, free cell

## **Previous Work**

# Offline (i. e., environment is known to the robot)

- With holes:
   NP-hard [Itai, Papadimitriou, Szwarcfiter; 1982]
- Without holes:

   <sup>4</sup>/<sub>3</sub>-approximation [Ntafos; 1992]

   <sup>6</sup>/<sub>5</sub>-approximation [Arkin, Fekete, Mitchell; 2000]

#### Online

 With holes: [Icking, Kamphans, Klein, Langetepe; 2000]
 [Gabriely, Rimon; 2000]

## **Previous Work**

# Offline (i. e., environment is known to the robot)

- With holes:
   NP-hard [Itai, Papadimitriou, Szwarcfiter; 1982]
- Without holes:

   <sup>4</sup>/<sub>3</sub>-approximation [Ntafos; 1992]

   <sup>6</sup>/<sub>5</sub>-approximation [Arkin, Fekete, Mitchell; 2000]

#### **Online**

 With holes: [Icking, Kamphans, Klein, Langetepe; 2000]
 [Gabriely, Rimon; 2000]

# Why Simple Polygons?

# Theorem (IKKL; 2000)

Lower bound on the online exploration of grid polygons with holes: 2.

#### Theorem

There is a  $\frac{4}{3}$ -competitive online exploration strategy for polygons without holes.

# Why Simple Polygons?

# Theorem (IKKL; 2000)

Lower bound on the online exploration of grid polygons with holes: 2.

#### **Theorem**

There is a  $\frac{4}{3}$ -competitive online exploration strategy for polygons without holes.

## A Lower Bound

#### Theorem

No online exploration strategy achieves a factor better than  $\frac{7}{6}$  in simple grid polygon.

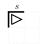

w.l.o.g.: East

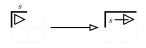

#### South or East

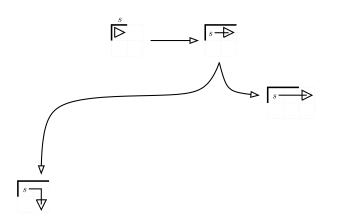

#### Close Polygon

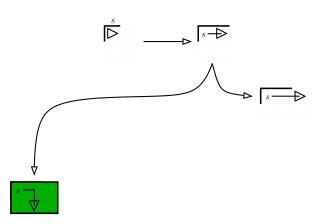

Online vs. Optimal

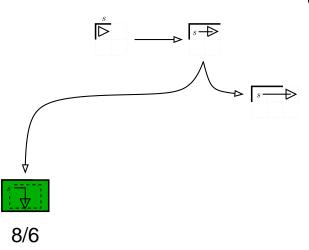

#### 3 Possibilities:

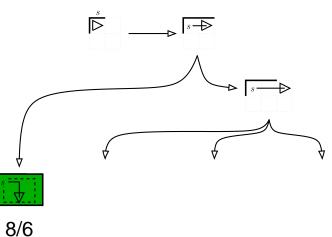

#### 3 Possibilities: South,

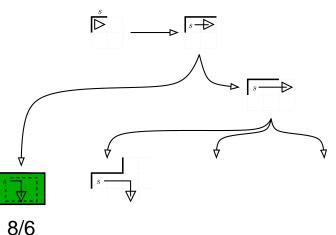

3 Possibilities: South, East,

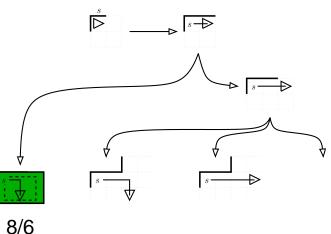

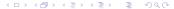

3 Possibilities: South, East, North

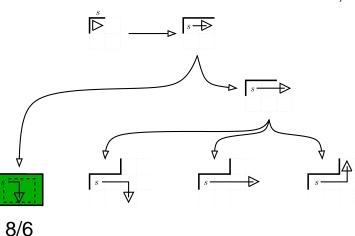

#### Close Polygon

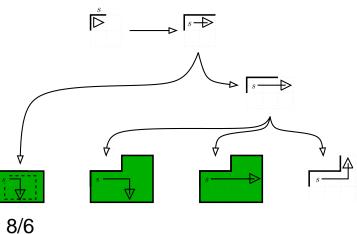

#### Online vs. Optimal

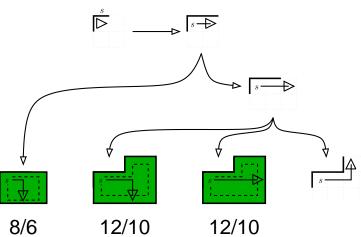

#### Close Polygon

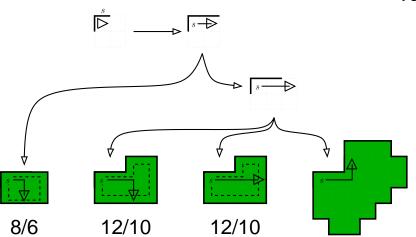

#### Online vs. Optimal

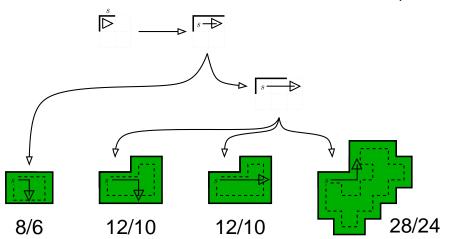

#### Polygons of arbitrary size

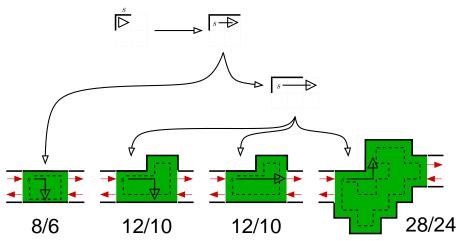

# SmartDFS: An exploration strategy (1)

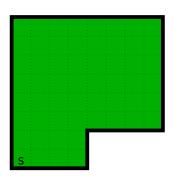

- First idea: Apply depth-first search (DFS)
- Left-hand rule: prefer step to the left over a straight step over a step to the right
- Visits each cell twice!

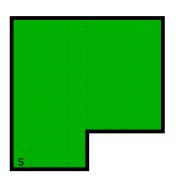

- First idea: Apply depth-first search (DFS)
- Left-hand rule: prefer step to the left over a straight step over a step to the right
- Visits each cell twice!

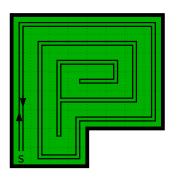

- First idea: Apply depth-first search (DFS)
- Left-hand rule: prefer step to the left over a straight step over a step to the right
- Visits each cell twice!

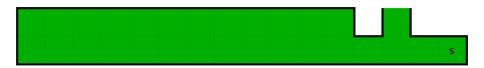

- DFS visits each cell twice
- More reasonable: Return directly to unvisited cell
- Improved DFS

#### Improvement 1

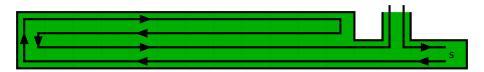

- DFS visits each cell twice
- More reasonable: Return directly to unvisited cell
- Improved DFS

#### Improvement 1

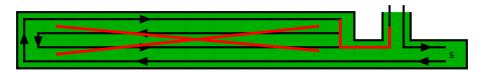

- DFS visits each cell twice
- More reasonable: Return directly to unvisited cell
- Improved DFS

#### Improvement 1

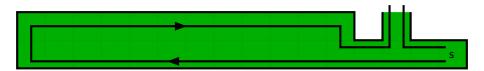

- DFS visits each cell twice
- More reasonable: Return directly to unvisited cell
- Improved DFS

#### Improvement 1

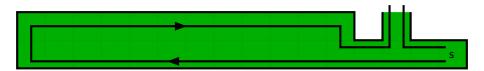

- DFS visits each cell twice
- More reasonable: Return directly to unvisited cell
- Improved DFS

#### **Improvement 1**

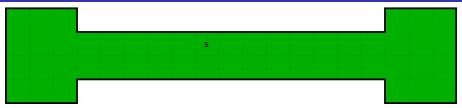

- DFS visits long corridor four times
- More reasonable: Visit right part immediately, continue with the corridor, visit left part, return to s
- Long corridor is traversed only two times!
- Split cells: Set of unvisited cells gets disconnected

## Improvement 2

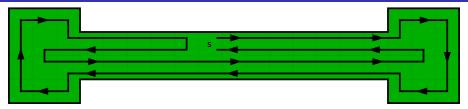

- DFS visits long corridor four times
- More reasonable: Visit right part immediately, continue with the corridor, visit left part, return to s
- Long corridor is traversed only two times!
- Split cells: Set of unvisited cells gets disconnected

### Improvement 2

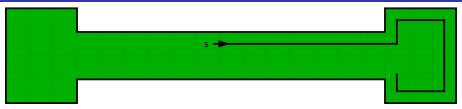

- DFS visits long corridor four times
- More reasonable: Visit right part immediately, continue with the corridor, visit left part, return to s
- Long corridor is traversed only two times!
- Split cells: Set of unvisited cells gets disconnected

## Improvement 2

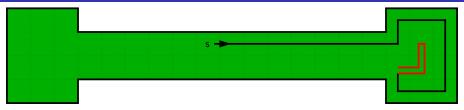

- DFS visits long corridor four times
- More reasonable: Visit right part immediately, continue with the corridor, visit left part, return to s
- Long corridor is traversed only two times!
- Split cells: Set of unvisited cells gets disconnected

### Improvement 2

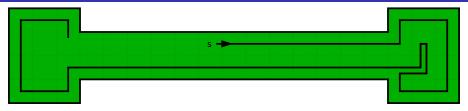

- DFS visits long corridor four times
- More reasonable: Visit right part immediately, continue with the corridor, visit left part, return to s
- Long corridor is traversed only two times!
- Split cells: Set of unvisited cells gets disconnected

### Improvement 2

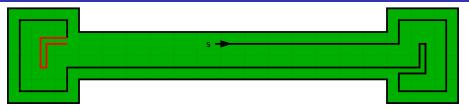

- DFS visits long corridor four times
- More reasonable: Visit right part immediately, continue with the corridor, visit left part, return to s
- Long corridor is traversed only two times!
- Split cells: Set of unvisited cells gets disconnected

## Improvement 2

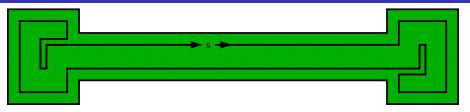

- DFS visits long corridor four times
- More reasonable: Visit right part immediately, continue with the corridor, visit left part, return to s
- Long corridor is traversed only two times!
- Split cells: Set of unvisited cells gets disconnected

## Improvement 2

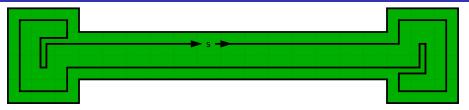

- DFS visits long corridor four times
- More reasonable: Visit right part immediately, continue with the corridor, visit left part, return to s
- Long corridor is traversed only two times!
- Split cells: Set of unvisited cells gets disconnected

### Improvement 2

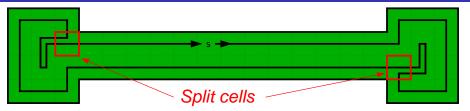

- DFS visits long corridor four times
- More reasonable: Visit right part immediately, continue with the corridor, visit left part, return to s
- Long corridor is traversed only two times!
- Split cells: Set of unvisited cells gets disconnected

### Improvement 2

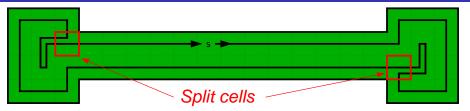

- DFS visits long corridor four times
- More reasonable: Visit right part immediately, continue with the corridor, visit left part, return to s
- Long corridor is traversed only two times!
- Split cells: Set of unvisited cells gets disconnected

#### Improvement 2

## Java Applet

http://www.geometrylab.de/Gridrobot/

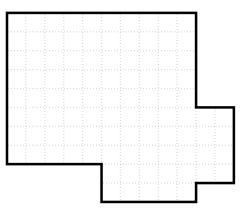

- First layer := Boundary cells of F
- 1-offset :=P without first layer
- Analogously: Second layer
- 2-offset
- and so on
- E: #edges between free and blocked cells

#### Lemma (Number of edges)

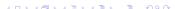

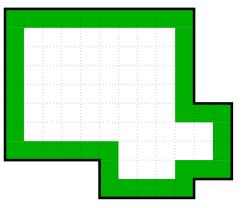

- First layer := Boundary cells of P
- 1-offset :=P without first layer
- Analogously: Second layer
- 2-offset
- and so on
- E: #edges between free and blocked cells

#### Lemma (Number of edges)

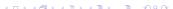

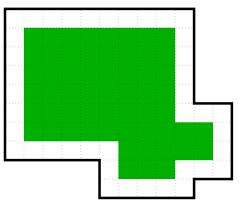

- First layer := Boundary cells of P
- 1-offset :=
  P without first layer
- Analogously: Second layer
- 2-offset
- and so on
- E: #edges between free and blocked cells

#### Lemma (Number of edges)

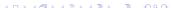

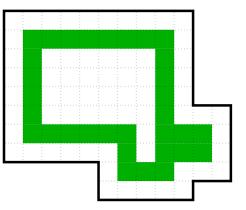

- First layer := Boundary cells of P
- 1-offset :=P without first layer
- Analogously: Second layer
- 2-offset
- and so on
- E: #edges between free and blocked cells

Lemma (Number of edges)

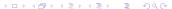

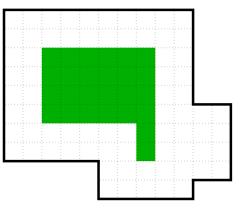

- First layer := Boundary cells of P
- 1-offset :=P without first layer
- Analogously: Second layer
- 2-offset
- and so on
- E: #edges between free and blocked cells

### Lemma (Number of edges)

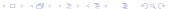

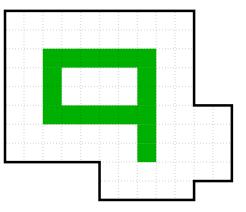

- First layer := Boundary cells of P
- 1-offset :=P without first layer
- Analogously: Second layer
- 2-offset
- and so on
- E: #edges between free and blocked cells

Lemma (Number of edges)

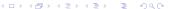

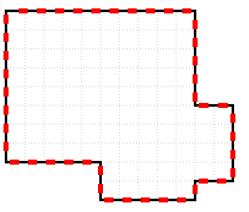

- First layer := Boundary cells of P
- 1-offset :=P without first layer
- Analogously: Second layer
- 2-offset
- and so on
- E: #edges between free and blocked cells

Lemma (Number of edges)

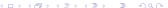

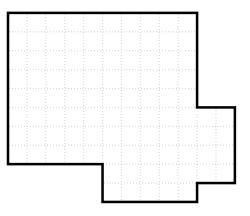

- First layer := Boundary cells of P
- 1-offset :=P without first layer
- Analogously: Second layer
- 2-offset
- and so on
- E: #edges between free and blocked cells

### Lemma (Number of edges)

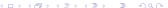

#### Lemma (Shortest Path)

Shortest path between two cells in  $P \le \frac{1}{2}E(P) - 2$ .

#### Lemma (Shortest Path)

Shortest path between two cells in  $P \le \frac{1}{2}E(P) - 2$ .

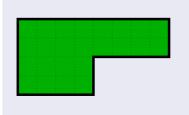

- Worst case: Both cells in the first layer
- $|\pi_{\rm cw}| = |\pi_{\rm ccw}|$ =  $\frac{1}{2} \cdot \text{\#cells}$  in the first layer
- #cells in the first layer#edges 4

#### Lemma (Shortest Path)

Shortest path between two cells in  $P \le \frac{1}{2}E(P) - 2$ .

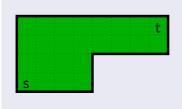

- Worst case: Both cells in the first layer
- $|\pi_{\text{cw}}| = |\pi_{\text{ccw}}|$ =  $\frac{1}{2} \cdot \text{#cells}$  in the first layer
- #cells in the first layer#edges 4

#### Lemma (Shortest Path)

Shortest path between two cells in  $P \le \frac{1}{2}E(P) - 2$ .

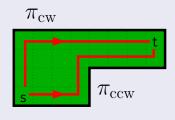

- Worst case: Both cells in the first layer
- $|\pi_{cw}| = |\pi_{ccw}|$ =  $\frac{1}{2} \cdot \#$ cells in the first layer
- #cells in the first layer#edges 4

#### Lemma (Shortest Path)

Shortest path between two cells in  $P \le \frac{1}{2}E(P) - 2$ .

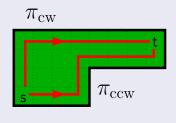

- Worst case: Both cells in the first layer
- $|\pi_{cw}| = |\pi_{ccw}|$ =  $\frac{1}{2} \cdot \#$ cells in the first layer
- #cells in the first layer#edges 4

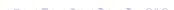

## Theorem (Number of Steps)

$$S \leq C + \frac{1}{2}E - 3$$
 (tight!)

- Proof by induction on the number of split cells
- Induction base: No split cell
- Visit every cell in C 1 steps
- Return to s in  $\leq \frac{1}{2}E 2$  steps (Shortest Path Lemma)

## Theorem (Number of Steps)

$$S \leq C + \frac{1}{2}E - 3$$
 (tight!)

- Proof by induction on the number of split cells
- Induction base: No split cell
- Visit every cell in C − 1 steps
- Return to s in  $\leq \frac{1}{2}E 2$  steps (Shortest Path Lemma)

## Theorem (Number of Steps)

$$S \leq C + \frac{1}{2}E - 3$$
 (tight!)

- Proof by induction on the number of split cells
- Induction base: No split cell
- Visit every cell in C − 1 steps
- Return to s in  $\leq \frac{1}{2}E 2$  steps (Shortest Path Lemma)

## Theorem (Number of Steps)

$$S \leq C + \frac{1}{2}E - 3 \qquad (tight!)$$

- Proof by induction on the number of split cells
- Induction base: No split cell
- Visit every cell in C − 1 steps
- Return to s in  $\leq \frac{1}{2}E 2$  steps (Shortest Path Lemma)

### Theorem (Number of Steps)

$$S \leq C + \frac{1}{2}E - 3$$
 (tight!)

- Proof by induction on the number of split cells
- Induction base: No split cell
- Visit every cell in C − 1 steps
- Return to s in  $\leq \frac{1}{2}E 2$  steps (Shortest Path Lemma)

# Competitivity

## Theorem (Competitivity)

SmartDFS is  $\frac{4}{3}$  competitive (i. e.,  $S_{SmartDFS} \leq \frac{4}{3}$   $S_{Optimal}$ )

#### Definition

Narrow passage: Corridors of width 1 or 2.

#### Definition

*Uncritical polygon*: neither narrow passages nor split cells in the first layer.

# Competitivity

## Theorem (Competitivity)

SmartDFS is  $\frac{4}{3}$  competitive (i. e.,  $S_{SmartDFS} \leq \frac{4}{3}$   $S_{Optimal}$ )

#### **Definition**

Narrow passage: Corridors of width 1 or 2.

#### Definition

*Uncritical polygon*: neither narrow passages nor split cells in the first layer.

# Competitivity

## Theorem (Competitivity)

SmartDFS is  $\frac{4}{3}$  competitive (i. e.,  $S_{SmartDFS} \leq \frac{4}{3}$   $S_{Optimal}$ )

#### **Definition**

Narrow passage: Corridors of width 1 or 2.

#### **Definition**

*Uncritical polygon*: neither narrow passages nor split cells in the first layer.

### Lemma (Edges in uncritical polygons)

For uncritical grid polygons:  $E(P) \leq \frac{2}{3}C(P) + 6$ 

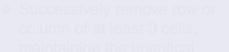

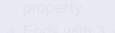

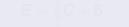

## Lemma (Edges in uncritical polygons)

For uncritical grid polygons:  $E(P) \leq \frac{2}{3}C(P) + 6$ 

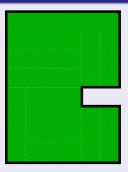

- Successively remove row or column of at least 3 cells, maintaining the uncritical property
- Ends with  $3 \times 3$  polygon,  $E = \frac{2}{3}C + 6$
- $E \leq \frac{2}{3}C + 6$  fulfilled in every step

## Lemma (Edges in uncritical polygons)

For uncritical grid polygons:  $E(P) \leq \frac{2}{3}C(P) + 6$ 

#### Proof.

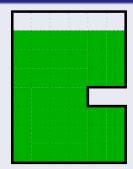

- Successively remove row or column of at least 3 cells, maintaining the uncritical property
- Ends with 3 × 3 polygon,
- $E < \frac{2}{3}C + 6$  fulfilled in every step

COCOON 2005

## Lemma (Edges in uncritical polygons)

For uncritical grid polygons:  $E(P) \leq \frac{2}{3}C(P) + 6$ 

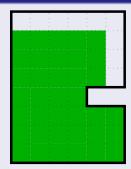

- Successively remove row or column of at least 3 cells, maintaining the uncritical property
- Ends with 3 × 3 polygon,
- $E < \frac{2}{5}C + 6$  fulfilled in every step

## Lemma (Edges in uncritical polygons)

For uncritical grid polygons:  $E(P) \leq \frac{2}{3}C(P) + 6$ 

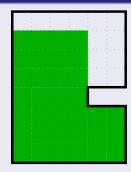

- Successively remove row or column of at least 3 cells, maintaining the uncritical property
- Ends with 3 × 3 polygon,
- $E < \frac{2}{5}C + 6$  fulfilled in every step

## Lemma (Edges in uncritical polygons)

For uncritical grid polygons:  $E(P) \leq \frac{2}{3}C(P) + 6$ 

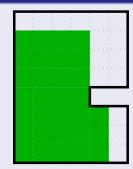

- Successively remove row or column of at least 3 cells, maintaining the uncritical property
- Ends with  $3 \times 3$  polygon,  $E = \frac{2}{3}C + 6$
- $E \leq \frac{2}{3}C + 6$  fulfilled in every step

## Lemma (Edges in uncritical polygons)

For uncritical grid polygons:  $E(P) \leq \frac{2}{3}C(P) + 6$ 

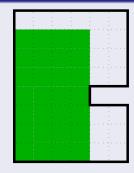

- Successively remove row or column of at least 3 cells, maintaining the uncritical property
- Ends with  $3 \times 3$  polygon,  $E = \frac{2}{3}C + 6$
- $E \leq \frac{2}{3}C + 6$  fulfilled in every step

## Lemma (Edges in uncritical polygons)

For uncritical grid polygons:  $E(P) \leq \frac{2}{3}C(P) + 6$ 

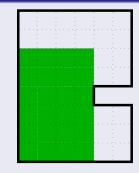

- Successively remove row or column of at least 3 cells, maintaining the uncritical property
- Ends with  $3 \times 3$  polygon,  $E = \frac{2}{3}C + 6$
- $E \leq \frac{2}{3}C + 6$  fulfilled in every step

### Lemma (Edges in uncritical polygons)

For uncritical grid polygons:  $E(P) \leq \frac{2}{3}C(P) + 6$ 

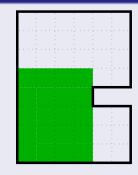

- Successively remove row or column of at least 3 cells, maintaining the uncritical property
- Ends with  $3 \times 3$  polygon,  $E = \frac{2}{3}C + 6$
- $E \leq \frac{2}{3}C + 6$  fulfilled in every step

## Lemma (Edges in uncritical polygons)

For uncritical grid polygons:  $E(P) \leq \frac{2}{3}C(P) + 6$ 

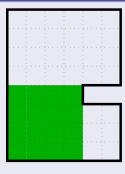

- Successively remove row or column of at least 3 cells, maintaining the uncritical property
- Ends with  $3 \times 3$  polygon,  $E = \frac{2}{3}C + 6$
- $E \leq \frac{2}{3}C + 6$  fulfilled in every step

### Lemma (Edges in uncritical polygons)

For uncritical grid polygons:  $E(P) \leq \frac{2}{3}C(P) + 6$ 

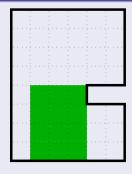

- Successively remove row or column of at least 3 cells, maintaining the uncritical property
- Ends with  $3 \times 3$  polygon,  $E = \frac{2}{3}C + 6$
- $E \leq \frac{2}{3}C + 6$  fulfilled in every step

## Lemma (Edges in uncritical polygons)

For uncritical grid polygons:  $E(P) \leq \frac{2}{3}C(P) + 6$ 

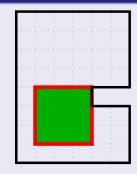

- Successively remove row or column of at least 3 cells, maintaining the uncritical property
- Ends with  $3 \times 3$  polygon,  $E = \frac{2}{3}C + 6$
- $E \leq \frac{2}{3}C + 6$  fulfilled in every step

### Lemma (Edges in uncritical polygons)

For uncritical grid polygons:  $E(P) \leq \frac{2}{3}C(P) + 6$ 

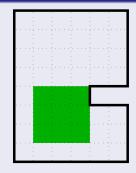

- Successively remove row or column of at least 3 cells, maintaining the uncritical property
- Ends with 3 × 3 polygon,  $E = \frac{2}{3}C + 6$
- $E \leq \frac{2}{3}C + 6$  fulfilled in every step

#### Lemma (Exploration of uncritical polygons)

For uncritical grid polygons:  $S(P) \leq C(P) + \frac{1}{2}E(P) - \frac{5}{2}$ .

- $S(P) \le C(P) + \frac{1}{2}E(P) 3$  shown
- Used shortest path lemma
  - $(sp(c,s) \le \frac{1}{2}E(P) 2)$
- Proof assumed c, s in the first layer
- Now: c in the 1-offset

## Lemma (Exploration of uncritical polygons)

For uncritical grid polygons:  $S(P) \leq C(P) + \frac{1}{2}E(P) - \frac{5}{2}$ .

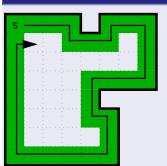

- $S(P) \le C(P) + \frac{1}{2}E(P) \frac{3}{3}$  shown
- Used shortest path lemma  $(sp(c, s) \le \frac{1}{2}E(P) 2)$
- Proof assumed *c*, *s* in the first layer!
- Now: c in the 1-offset
- 2 steps gained!

### Lemma (Exploration of uncritical polygons)

For uncritical grid polygons:  $S(P) \le C(P) + \frac{1}{2}E(P) - \frac{5}{2}$ .

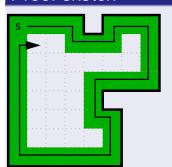

- $S(P) \le C(P) + \frac{1}{2}E(P) 3$  shown
- Used shortest path lemma  $(sp(c, s) \le \frac{1}{2}E(P) 2)$
- Proof assumed *c*, *s* in the first layer!
- Now: c in the 1-offset
- 2 steps gained!

## Lemma (Exploration of uncritical polygons)

For uncritical grid polygons:  $S(P) \le C(P) + \frac{1}{2}E(P) - \frac{5}{2}$ .

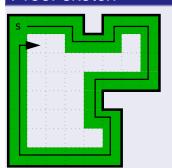

- $S(P) \le C(P) + \frac{1}{2}E(P) 3$  shown
- Used shortest path lemma  $(sp(c, s) \leq \frac{1}{2}E(P) 2)$
- Proof assumed c, s in the first layer!
- Now: c in the 1-offset
- 2 steps gained!

#### Lemma (Exploration of uncritical polygons)

For uncritical grid polygons:  $S(P) \le C(P) + \frac{1}{2}E(P) - \frac{5}{2}$ .

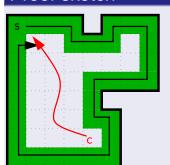

- $S(P) \le C(P) + \frac{1}{2}E(P) 3$  shown
- Used shortest path lemma  $(sp(c, s) \leq \frac{1}{2}E(P) 2)$
- Proof assumed c, s in the first layer!
- Now: c in the 1-offset
- 2 steps gained!

### Lemma (Exploration of uncritical polygons)

For uncritical grid polygons:  $S(P) \le C(P) + \frac{1}{2}E(P) - \frac{5}{2}$ .

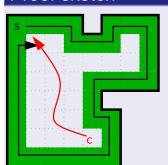

- $S(P) \le C(P) + \frac{1}{2}E(P) 3$  shown
- Used shortest path lemma  $(sp(c, s) \le \frac{1}{2}E(P) 2)$
- Proof assumed c, s in the first layer!
- Now: c in the 1-offset
- 2 steps gained!

#### Theorem (Competitivity)

SmartDFS is  $\frac{4}{3}$  competitive.

#### Theorem (Competitivity)

SmartDFS is  $\frac{4}{3}$  competitive.

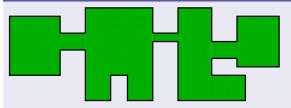

- Remove narrow passages (explored optimally)
- $\Rightarrow$  Split *P* into  $P_i$
- Consider P<sub>i</sub> separately

## Theorem (Competitivity)

SmartDFS is  $\frac{4}{3}$  competitive.

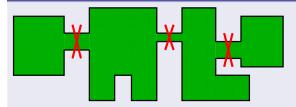

- Remove narrow passages (explored optimally)
- $\Rightarrow$  Split *P* into  $P_i$
- Consider P<sub>i</sub> separately

#### Theorem (Competitivity)

SmartDFS is  $\frac{4}{3}$  competitive.

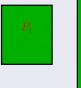

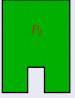

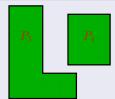

- Remove narrow passages (explored optimally)
- $\Rightarrow$  Split *P* into  $P_i$
- Consider P<sub>i</sub> separately

#### Theorem (Competitivity)

SmartDFS is  $\frac{4}{3}$  competitive.

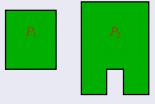

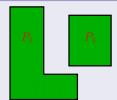

- Remove narrow passages (explored optimally)
- $\bullet \Rightarrow Split P into P_i$
- Consider P<sub>i</sub> separately

- Show  $S(P_i) \le \frac{4}{3}C(P_i) 2$  by induction on the number of split cells in the first layer
- Ind. base: No split cell ⇒ uncritical polygon ⇒

$$S(P_i) \le C(P_i) + rac{1}{2}E(P_i) - 5$$
 by exploration lemma   
  $\le C(P_i) + rac{1}{2}\left(rac{2}{3}C(P_i) + 6
ight) - 5$  by edges lemma   
  $= rac{4}{3}C(P_i) - 2$ 

- Show  $S(P_i) \le \frac{4}{3}C(P_i) 2$  by induction on the number of split cells in the first layer
- Ind. base: No split cell ⇒ uncritical polygon ⇒

$$S(P_i) \le C(P_i) + \frac{1}{2}E(P_i) - 5$$
 by exploration lemma   
  $\le C(P_i) + \frac{1}{2}\left(\frac{2}{3}C(P_i) + 6\right) - 5$  by edges lemma   
  $= \frac{4}{3}C(P_i) - 2$ 

- Show  $S(P_i) \le \frac{4}{3}C(P_i) 2$  by induction on the number of split cells in the first layer
- Ind. base: No split cell ⇒ uncritical polygon ⇒

$$S(P_i) \le C(P_i) + \frac{1}{2}E(P_i) - 5$$
 by exploration lemma 
$$\le C(P_i) + \frac{1}{2}\left(\frac{2}{3}C(P_i) + 6\right) - 5$$
 by edges lemma 
$$= \frac{4}{3}C(P_i) - 2$$

- Show  $S(P_i) \le \frac{4}{3}C(P_i) 2$  by induction on the number of split cells in the first layer
- Ind. base: No split cell ⇒ uncritical polygon ⇒

$$S(P_i) \le C(P_i) + \frac{1}{2}E(P_i) - 5$$
 by exploration lemma   
  $\le C(P_i) + \frac{1}{2}\left(\frac{2}{3}C(P_i) + 6\right) - 5$  by edges lemma   
  $= \frac{4}{3}C(P_i) - 2$ 

- Show  $S(P_i) \le \frac{4}{3}C(P_i) 2$  by induction on the number of split cells in the first layer
- Ind. base: No split cell ⇒ uncritical polygon ⇒

$$S(P_i) \le C(P_i) + rac{1}{2}E(P_i) - 5$$
 by exploration lemma 
$$\le C(P_i) + rac{1}{2}\left(rac{2}{3}C(P_i) + 6
ight) - 5 ext{ by edges lemma}$$
 
$$= rac{4}{3}C(P_i) - 2$$

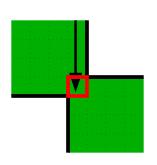

• 
$$S(P_i) = S(P') + S(P'')$$

• 
$$C(P_i) = C(P') + C(P'') - 1$$

$$S(P_i) = S(P') + S(P'')$$

$$\leq \frac{4}{3}C(P') - 2 + \frac{4}{3}C(P'') - 2$$

$$= \frac{4}{3}C(P_i) + \frac{4}{3} - 4$$

$$< \frac{4}{3}C(P_i) - 2$$

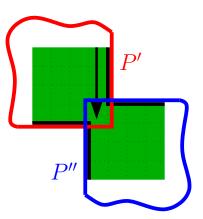

- Split  $P_i$  into P', P''
- $S(P_i) = S(P') + S(P'')$
- $C(P_i) = C(P') + C(P'') 1$

$$S(P_i) = S(P') + S(P'')$$

$$\leq \frac{4}{3}C(P') - 2 + \frac{4}{3}C(P'') - 2$$

$$= \frac{4}{3}C(P_i) + \frac{4}{3} - 4$$

$$< \frac{4}{3}C(P_i) - 2$$

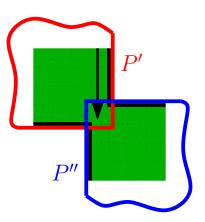

- Split  $P_i$  into P', P''
- $S(P_i) = S(P') + S(P'')$

• 
$$C(P_i) = C(P') + C(P'') - 1$$

$$S(P_i) = S(P') + S(P'')$$

$$\leq \frac{4}{3}C(P') - 2 + \frac{4}{3}C(P'') - 2$$

$$= \frac{4}{3}C(P_i) + \frac{4}{3} - 4$$

$$< \frac{4}{3}C(P_i) - 2$$

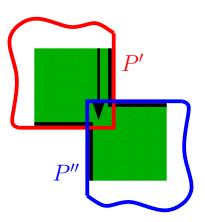

- Split  $P_i$  into P', P''
- $S(P_i) = S(P') + S(P'')$
- $C(P_i) = C(P') + C(P'') 1$

$$S(P_i) = S(P') + S(P'')$$

$$\leq \frac{4}{3}C(P') - 2 + \frac{4}{3}C(P'') - 2$$

$$= \frac{4}{3}C(P_i) + \frac{4}{3} - 4$$

$$< \frac{4}{3}C(P_i) - 2$$

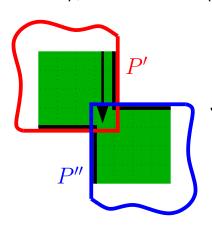

• Split 
$$P_i$$
 into  $P'$ ,  $P''$ 

• 
$$S(P_i) = S(P') + S(P'')$$

• 
$$C(P_i) = C(P') + C(P'') - 1$$

$$S(P_i) = S(P') + S(P'')$$

$$\leq \frac{4}{3}C(P') - 2 + \frac{4}{3}C(P'') - 2$$

$$= \frac{4}{3}C(P_i) + \frac{4}{3} - 4$$

$$< \frac{4}{3}C(P_i) - 2$$

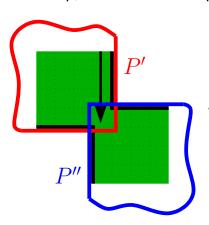

- Split  $P_i$  into P', P''
- $S(P_i) = S(P') + S(P'')$
- $C(P_i) = C(P') + C(P'') 1$

$$S(P_i) = S(P') + S(P'')$$

$$\leq \frac{4}{3}C(P') - 2 + \frac{4}{3}C(P'') - 2$$

$$= \frac{4}{3}C(P_i) + \frac{4}{3} - 4$$

$$< \frac{4}{3}C(P_i) - 2$$

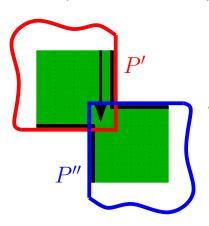

• Split 
$$P_i$$
 into  $P'$ ,  $P''$ 

• 
$$S(P_i) = S(P') + S(P'')$$

• 
$$C(P_i) = C(P') + C(P'') - 1$$

$$S(P_i) = S(P') + S(P'')$$

$$\leq \frac{4}{3}C(P') - 2 + \frac{4}{3}C(P'') - 2$$

$$= \frac{4}{3}C(P_i) + \frac{4}{3} - 4$$

$$< \frac{4}{3}C(P_i) - 2$$

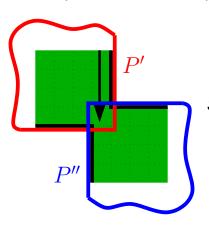

- Split  $P_i$  into P', P''
- $S(P_i) = S(P') + S(P'')$
- $C(P_i) = C(P') + C(P'') 1$

$$S(P_i) = S(P') + S(P'')$$

$$\leq \frac{4}{3}C(P') - 2 + \frac{4}{3}C(P'') - 2$$

$$= \frac{4}{3}C(P_i) + \frac{4}{3} - 4$$

$$< \frac{4}{3}C(P_i) - 2$$

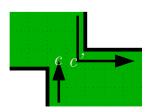

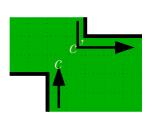

- Split P<sub>i</sub> into P', P"
- Q := largest rectangle containing both c, c'

• 
$$C(P_i) = C(P') + C(P'') - |Q|$$

$$S(P_i) = S(P') + S(P'') - |Q|$$

$$\leq \frac{4}{3}C(P') + \frac{4}{3}C(P'') - 4 - |Q|$$

$$= \frac{4}{3}C(P_i) + \frac{1}{3}(|Q| - 6) - 2$$

$$< \frac{4}{3}C(P_i) - 2 \qquad \Box$$

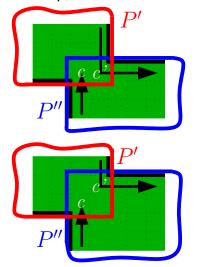

- Split  $P_i$  into P', P''
- Q := largest rectangle containing both c, c'
- $C(P_i) = C(P') + C(P'') |Q|$

$$S(P_i) = S(P') + S(P'') - |Q|$$

$$\leq \frac{4}{3}C(P') + \frac{4}{3}C(P'') - 4 - |Q|$$

$$= \frac{4}{3}C(P_i) + \frac{1}{3}(|Q| - 6) - 2$$

$$< \frac{4}{3}C(P_i) - 2 \qquad \Box$$

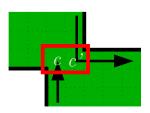

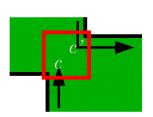

- Split  $P_i$  into P', P''
- Q := largest rectangle containing both c, c'

• 
$$C(P_i) = C(P') + C(P'') - |Q|$$

$$S(P_i) = S(P') + S(P'') - |Q|$$

$$\leq \frac{4}{3}C(P') + \frac{4}{3}C(P'') - 4 - |Q|$$

$$= \frac{4}{3}C(P_i) + \frac{1}{3}(|Q| - 6) - 2$$

$$< \frac{4}{3}C(P_i) - 2 \qquad \square$$

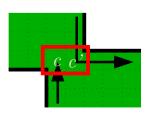

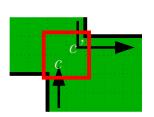

- Split  $P_i$  into P', P''
- Q := largest rectangle containing both c, c'

• 
$$C(P_i) = C(P') + C(P'') - |Q|$$

$$S(P_i) = S(P') + S(P'') - |Q|$$

$$\leq \frac{4}{3}C(P') + \frac{4}{3}C(P'') - 4 - |Q|$$

$$= \frac{4}{3}C(P_i) + \frac{1}{3}(|Q| - 6) - 2$$

$$< \frac{4}{3}C(P_i) - 2 \qquad \square$$

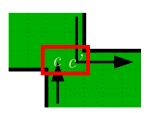

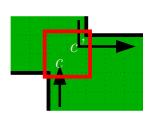

- Split  $P_i$  into P', P''
- Q := largest rectangle containing both c, c'

• 
$$C(P_i) = C(P') + C(P'') - |Q|$$

$$S(P_i) = S(P') + S(P'') - |Q|$$

$$\leq \frac{4}{3}C(P') + \frac{4}{3}C(P'') - 4 - |Q|$$

$$= \frac{4}{3}C(P_i) + \frac{1}{3}(|Q| - 6) - 2$$

$$< \frac{4}{3}C(P_i) - 2 \qquad \Box$$

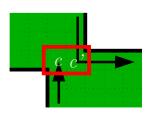

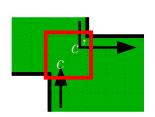

- Split  $P_i$  into P', P''
- Q := largest rectangle containing both c, c'

• 
$$C(P_i) = C(P') + C(P'') - |Q|$$

$$S(P_i) = S(P') + S(P'') - |Q|$$

$$\leq \frac{4}{3}C(P') + \frac{4}{3}C(P'') - 4 - |Q|$$

$$= \frac{4}{3}C(P_i) + \frac{1}{3}(|Q| - 6) - 2$$

$$< \frac{4}{3}C(P_i) - 2 \square$$

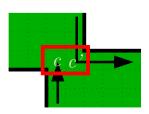

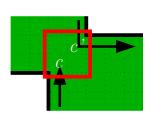

- Split  $P_i$  into P', P''
- Q := largest rectangle containing both c, c'

• 
$$C(P_i) = C(P') + C(P'') - |Q|$$

$$S(P_i) = S(P') + S(P'') - |Q|$$

$$\leq \frac{4}{3}C(P') + \frac{4}{3}C(P'') - 4 - |Q|$$

$$= \frac{4}{3}C(P_i) + \frac{1}{3}(|Q| - 6) - 2$$

$$< \frac{4}{3}C(P_i) - 2 \qquad \Box$$

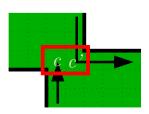

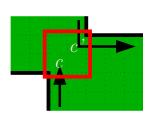

- Split  $P_i$  into P', P''
- Q := largest rectangle containing both c, c'

• 
$$C(P_i) = C(P') + C(P'') - |Q|$$

$$S(P_i) = S(P') + S(P'') - |Q|$$

$$\leq \frac{4}{3}C(P') + \frac{4}{3}C(P'') - 4 - |Q|$$

$$= \frac{4}{3}C(P_i) + \frac{1}{3}(|Q| - 6) - 2$$

$$< \frac{4}{3}C(P_i) - 2 \qquad \Box$$

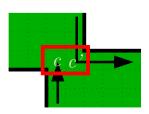

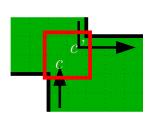

- Split  $P_i$  into P', P''
- Q := largest rectangle containing both c, c'

• 
$$C(P_i) = C(P') + C(P'') - |Q|$$

$$S(P_i) = S(P') + S(P'') - |Q|$$
  
 $\leq \frac{4}{3}C(P') + \frac{4}{3}C(P'') - 4 - |Q|$   
 $= \frac{4}{3}C(P_i) + \frac{1}{3}(|Q| - 6) - 2$   
 $< \frac{4}{3}C(P_i) - 2$ 

#### Problem: Online exploration of simple grid polygons

- Lower Bound:  $\frac{7}{6}$
- Exploration strategy SmartDFS
- $S \le C + \frac{1}{2}E 3$
- $\frac{4}{3}$ -competitive

#### Problem: Online exploration of simple grid polygons

- Lower Bound: <sup>7</sup>/<sub>6</sub>
- Exploration strategy SmartDFS
- $S \le C + \frac{1}{2}E 3$
- $\frac{4}{3}$ -competitive

#### Problem: Online exploration of simple grid polygons

- Lower Bound:  $\frac{7}{6}$
- Exploration strategy SmartDFS
- $S \le C + \frac{1}{2}E 3$
- $\frac{4}{3}$ -competitive

#### Problem: Online exploration of simple grid polygons

- Lower Bound:  $\frac{7}{6}$
- Exploration strategy SmartDFS
- $S \le C + \frac{1}{2}E 3$
- $\frac{4}{3}$ -competitive

#### Problem: Online exploration of simple grid polygons

- Lower Bound:  $\frac{7}{6}$
- Exploration strategy SmartDFS
- $S \le C + \frac{1}{2}E 3$
- $\frac{4}{3}$ -competitive

#### Problem: Online exploration of simple grid polygons

- Lower Bound:  $\frac{7}{6}$
- Exploration strategy SmartDFS
- $S \le C + \frac{1}{2}E 3$
- $\frac{4}{3}$ -competitive

Thank you!